# How to Remove Background from a Single Image in Photoshop

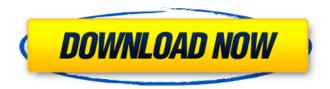

1/4

# Download Remove.bg For Adobe Photoshop Free X64 [April-2022]

There's no financial reason for photography novices to buy Photoshop, but if you're a beginner or professional working in post-processing, you must buy a copy (or several) of Photoshop. PaintShop Pro PaintShop Pro is the best photo-editing and post-processing program for beginners. Its unique features include layers, the Smart Brush, camera raw-file support, and a lot more that I'll describe later in this chapter. It's good for both straight retouching and manipulation of RAW files. Like Photoshop, PaintShop Pro is a raster-based program that enables you to add and modify content in images. The program includes proprietary editing tools, such as layer editing, channel blending, and opacity masks. Although PaintShop Pro includes a few extensions that give you more capabilities and more powerful tools than those included with the standard version, its pro-level features remain missing in the consumer version. You can find some great tutorials on the web for beginners who want to become proficient at using PaintShop Pro.

#### **Download Remove.bg For Adobe Photoshop Free**

Are you a fan of Photoshop? If you are, you probably know there are several Photoshop alternatives. However, each of them has different areas of focus. In this article, we will be reviewing some of the best Photoshop alternatives. Photoshop Alternatives Krita Image: Pixabay Krita is an open-source and free alternative to the Photoshop. It was created back in the year 2002 and was developed by Andrew Farley. Krita is the good alternative to Photoshop and has a lot of features. But some people say that Krita is not a complete replacement of Photoshop. If you know about Photoshop, you will not find any difference between the two. Pixar Go Image: Pixabay Pixar Go is a new software. It is known as Photoshop in an emulator and is aimed at making graphics editing easier for beginners. It is a personal image editing software as it doesn't include any advanced features but does have a wide range of professional level features. Art Rage Image: Pixabay Art Rage is an easy-to-use, free and open-source alternative to Photoshop. It has some of the best features in the online world. It is a professional graphics software that gives beginners the ability to edit their pictures with ease. SketchLab Image: Pixabay SketchLab is a handy graphics editor for Photoshop. It is a well-known and has many features. It is a fully-featured graphics tool that makes for easy and fast editing. It can modify graphics and images and is a part of the Adobe Creative Cloud. Duress is a free alternative to Photoshop. It is a free online alternative to Photoshop and is owned by Duress Software, Inc., a small company. It can save in all the common file types including JPEG, PDF, PSD, GIF, PNG, and TIFF. You can access and view the file from anywhere with an internet browser. The available file type is limited. Mitch Image: Pixabay Mitch is a simple graphic editor. It is a web-based, free and open-source photoshop alternative. It is designed for pixel-based image editing. It is best suitable for people who want to create original graphics with a few c

#### Download Remove.bg For Adobe Photoshop

 $f944 and 15574.82296\ What is the least common multiple of 140 and 27360? 191520\ Find the common denominator of 23/107860 and 52/63.970740\ Find the common denominator of -115/252 and 23/5772.120132$  Calculate the least common multiple of 8 and 15334.61336 C

### What's New In?

Estimating gross national product and productivity: a brief history. This review of the use of GNP and productivity in the United States at the national level during the twentieth century attempts to consider the fact/use relationship. It attempts to give a survey of the history of the use of GNP/productivity estimates during the various periods of economic growth in this country. Prior to World War I, productivity estimates became highly correlated with GNP estimates and remained that way until the Great Depression. Since then, the two types of estimates, while somewhat correlated, have remained separate. There is no single cause which can explain this, but certain facts certainly are pertinent. After World War II, there was an attempt by growth economists to synchronize GNP estimates with the reporting of national accounts, using a method of rectifying the excess. The method of rectification was appropriate at the time, and undoubtedly did offer much insight into the theoretical construct of national accounts. However, in order to link GNP/productivity with national accounts, a sophisticated infrastructure was built up. As we move into the 1980s, there is no justification for the existence of such an infrastructure. We need to recognize that GNP estimates do not necessarily take into account the operations and results of the non-financial economy in proportion to their importance to the total national economy. We need to review the necessary infrastructures of national accounting and their theoretical basis. Before we can begin to use GNP estimates we must ask why such estimates have been developed and why they are currently being used. group table properties

## **System Requirements:**

\*As long as your PC meets the following requirements, Shadow of the Colossus will run smoothly on your system. \*If you are playing Shadow of the Colossus on a game console with limited memory, the game will run smoothly if you turn off the system's internal clock. \*Make sure your hard disk has at least 22 GB of free space. \*Shadow of the Colossus is designed for PCs, not for game consoles. You cannot play the game on a game console. \*Windows XP, Windows Vista, and Windows 7 are recommended for Shadow

#### Related links:

https://marcsaugames.com/2022/07/01/2020-adobe-photoshop-cc/

https://malekrealty.org/how-to-download-adobe-photoshop-cs6-full-version/

https://kaalama.org/upload/files/2022/07/FMKpS6n1yx51akRXNNIQ\_01\_f16d5e7b907c5bd06992e3ac1695a63d\_file.pdf

https://aglgamelab.com/photoshop-2020-23-2/

http://www.ndvadvisers.com/how-to-download-and-install-photo-shop-5/

https://www.worldphoto.org/sites/default/files/webform/falber587.pdf

http://dccjobbureau.org/?p=11973

https://www.vsv7.com/upload/files/2022/07/vFi7uFDPXeWDxodKvhed\_01\_f16d5e7b907c5bd06992e3ac1695a63d\_file.pdf

https://www.kontakt.al/sites/default/files/webform/downloads/cv/xirbla118.pdf

https://www.lion.tech/wp-content/uploads/2022/07/Photoshop Free Shapes.pdf

http://conbluetooth.net/?p=20920

https://exhibit-at.com/wp-content/uploads/Photoshop for Beginners.pdf

http://jaxskateclub.org/2022/07/01/adobe-photoshop-cc-cc-2019/

https://sahabhaav.com/free-photoshop-brushes-for-fx/

https://africanscientists.africa/wp-content/uploads/2022/07/garlpelt.pdf

https://katrinsteck.de/photo-editing-app-for-background/

https://www.marhaba.es/photoshop-cs6-mac-download/

https://energyconnectt.com/wp-content/uploads/2022/06/cs photoshop free download.pdf

https://nexgenerationac.com/uncategorized/review-of-the-free-version-coreldraw-photo-studio-2015/

http://demo.funneldrivenroi.com/council/upload/files/2022/07/YciFvFrEEFHp5iMGfOzG 01 c64d802f27adbe7a4d61f38e6bcb0db3 file.pdf